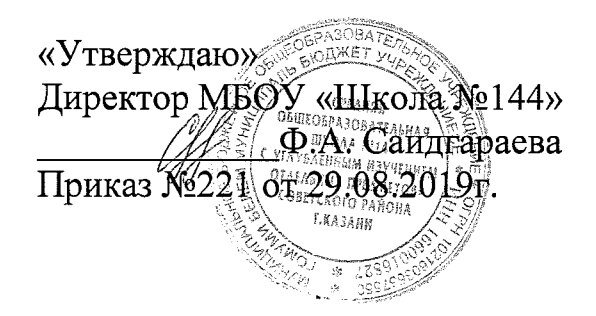

## **Положение**

**о порядке ведения классных журналов в электронном виде в муниципальном общеобразовательном учреждении «Средняя общеобразовательная школа №144 с углубленным изучением отдельных предметов» Советского района г Казани**

> Принято педагогическим советом МБОУ «Школа №144» Советского района г.Казани Протокол № 1 от 29.08.2019г.

## Общие положения

## 1.1. Настоящее Положение о текущем контроле успеваемости и

промежуточной аттестации учащихся (далее — Положение) определяет формы, периодичность и порядок проведения текущего контроля успеваемости и промежуточной аттестации учащихся, а также порядок оформления их результатов в Муниципальном бюджетном общеобразовательном учреждении «Школа №144» Советского района г.Казани (далее - Школа) при освоении учащимися основных общеобразовательных программ начального, основного и среднего общего образования.

При разработке настоящего Положения использованы: Федеральные законы от 27.07.2006 № 152-ФЗ «О персональных данных», от 27.07.2006 № 149-ФЗ «Об информации, информационных технологиях и о защите информации»; постановление Правительства РФ от

01.11.2012 № 1119 «Об утверждении требований к защите персональных данных при их обработке в информационных системах персональных данных»; приказ Министерства образования и науки РТ от 16.12.2011 №6546/11 «Об использовании в общеобразовательных учреждениях Республики Татарстан электронных журналов»; письмо Минобрнауки России от

15.02.2012 № АП-147/07 «О методических рекомендациях по внедрению систем ведения журналов успеваемости в электронном виде».

1. Порядок ведения классных журналов в электронном виде (электронного классного

журнала)

1.1 Электронным классным журналом/электронным дневником называется

информационный ресурс в республиканской информационной системе «Электронное образование в Республике Татарстан», расположенной в сети Интернет по адресу:

http ://edu.tatar.ru.

1.2 Электронный классный журнал является государственным нормативнофинансовым документом. Электронный классный журнал представляет собой электронную версию бумажного классного журнала.

1.3. Ведение электронного классного журнала является обязательным для каждого учителя и классного руководителя. Электронный дневник

формируется автоматически. Ведение бумажных дневников не предусмотрено.

1.4. Поддержание информации, хранящейся в базе данных электронного классного

журнала в актуальном состоянии является обязательным.

1.5. Пользователями электронного классного журнала являются: администрация Школы, учителя, классные руководители, учащиеся и их родители (законные представители).

1.6. Электронный классный журнал используется для решения следующих задач:

1.6.1. Автоматизация учета и контроля процесса успеваемости и посещаемости учащихся.

1.6.2. Хранение данных об успеваемости и посещаемости учащихся.

1.6.3. Фиксирование и регламентация этапов и уровня фактического усвоения учебных программ.

1.6.4. Вывод информации, хранящейся в базе данных, на бумажный носитель для оформления в виде документа в соответствии с установленными требованиями.

1.6.5. Оперативный доступ пользователей к оценкам за весь период ведения электронного классного журнала, по всем предметам, в любое время, независимо от места положения пользователей.

1.6.6. Повышение объективности выставления промежуточных и итоговых оценок учащимся.

1.6.7. Автоматизация создания периодических отчетов учителей и администрации.

1.6.8. Прогнозирование успеваемости отдельных учащихся и класса по тому или иному предмету или в целом.

1.6.9. Информирование родителей (законных представителей) и учащихся через интернет об успеваемости, посещаемости, домашних заданиях и прохождении программ по различным предметам.

1.6.10. Предоставление возможности прямого общения между учителями, администрацией Школы, родителями (законными представителями) и учащимися вне зависимости от их местоположения,

2.1. Правила и порядок работы с электронным классным журналом

2.2 Электронный классный журнал доступен только зарегистрированным пользователям.

2.3. Администрация Школы (директор и его заместители) осуществляют контроль за правильностью, своевременностью и полнотой ведения электронного классного журнала, имеют доступ к просмотру и распечатке страниц электронного классного журнала.

2.4. Работа с электронным журналом доступна учителям при полном формировании администрацией Школы раздела «Моя школа». С этой целью, в срок до 1 сентября текущего учебного года должны быть заполнены следующие разделы:

учебный год (указать учебный год),

типы и границы учебных периодов,

профили звонков,

учебные планы,

кабинеты.

предметы,

сотрудники,

классы.

2.5. Личный кабинет - это виртуальное пространство пользователя в информационной системе «Электронное образование в Республике Татарстан» (далее - система), где пользователь размещает информацию о себе и где отображается его функционал и действия в системе (далее

личный кабинет).

2.6. Переход на страницы электронного классного журнала осуществляется из личного кабинета учителя. Учителю доступны страницы журналов тех классов, в которых он преподает свой предмет. Список класса, даты проведения уроков в электронном классном журнале формируется автоматически при заполнении раздела «Моя школа».

2.7. Классный руководитель имеет возможность просматривать электронный классный журнал своего класса и видеть оценки всех учащихся данного класса по всем предметам без права редактирования.

2.8. Учитель-предметник, открыв свою предметную страницу в том или ином классе, выставляет оценки учащимся в электронный классный журнал, а также обязательно отмечает посещаемость учащихся. В контекстном меню, открываемом при нажатии кнопки указательного устройства ввода на предметной странице учителя, можно выбрать:

оценку от 1 до 5 баллов;

отметку об отсутствии на уроке («н» - не был, или «б» - не был по причине болезни);

«сообщение родителям», где в случае необходимости в открывшемся окне можно набрать и отправить сообщение родителям (законным представителям) учащегося.

2.9. Учителем-предметником заполняются темы уроков. Количество часов по каждой теме должно соответствовать тематическому планированию в рабочей программе по учебному предмету. При проведении сдвоенных уроков запись темы делается для каждого урока.

2.9.1 Все записи по всем учебным предметам должны вестись на языке преподаваемого предмета с обязательным указанием не только тем уроков, но и тем практических, лабораторных, контрольных работ, экскурсий, уроков с использованием информационных технологий. Например, пр.р. №5 «Размещение топливных баз», к.д. № 2 «Сложное предложение», л.р, № 1 «Определение доброкачественности пищи» и т.п.

2.9.2. Особое внимание следует обратить на специфику заполнения электронного журнала по следующим учебным предметам:

литература:

оценки за творческие работы (классные, домашние сочинения и другие) выставляются как по русскому языку, так и по литературе на страницах «русский язык» и «литература»;

перед записью темы уроков по внеклассному или самостоятельному, выразительному чтению следует писать сложносокращенные слова: «Вн. чт.», «Сам. чт.», «Выр. чт.»;

оценки за выразительное чтение (наизусть) следует выставлять в отдельную колонку, а в графе «Тема урока» писать: А. Блок. Чтение наизусть',

сочинение записывать так: 1 урок. P.p. Сочинение по творчеству поэтов Серебряного века, 2 урок. P.p. Написание сочинения;

русский язык:

оценки за контрольный диктант с грамматическим заданием следует выставлять в разных колонках одной даты;

запись о проведении классного изложения по развитию речи следует делать -

так:

1 урок. P.p. Изложение с элементами сочинения. 2 урок. P.p. Написание изложения по теме «...»;

иностранный язык;

обязательно следует указывать в графе «Тема урока» одну из основных задач данного урока. Например: «Ознакомление с определенным артиклем. Обучение чтению. Тренировка употребления изученной лексики» или «Введение новой лексики, множественное число существительных»;

технология, физика, химия, физическая культура, информатика и ИКТ:

инструктаж по технике безопасности обязательно отмечается в графе «Тема урока»;

биология, физика, химия:

лабораторные (л.р.) и практические (пр. р.) работы проводятся, отмечаются и оцениваются в электронном классном журнале в зависимости от типа урока и задач:

для усвоения учащимися новых знаний и приемов учебной деятельности (оценивается индивидуально у отдельных учащихся);

для иллюстрации и систематизации изученного материала (не оцениваются);

для закрепления и проверки знаний и умений учащихся (оценивается у всех учащихся).

2.9.3. Виды работ на уроке (задания, за которые учащийся на уроке может получить оценку) выбираются из контекстного меню:

- $\ddot{\phantom{1}}$ домашняя работа;
- ответ на уроке;  $\blacksquare$
- контрольная работа;
- срез знаний;
- лабораторная работа;
- самостоятельная работа;  $\ddot{\phantom{0}}$
- проект;
- реферат;
- практическая работа;
- диктант; сочинение;
- изложение;
- зачет;
- тестирование;  $\overline{\phantom{0}}$
- работа над ошибками.

2.9.4. В графе «Домашнее задание» записывается содержание домашнего задания и характер его выполнения, страницы, номера задач и упражнений, практические работы с учетом специфики организации домашней работы и времени, необходимого на выполнение задания. Например, «повторить..., составить план к тексту, составить или заполнить таблицу, выучить наизусть, ответить на вопросы, домашнее сочинение, реферат, сделать рисунок и др.».

2.9.5. Во вкладке «Итоговая ведомость» автоматически формируется и отображается средняя оценка за учебный период (четверть, полугодие). Итоговую отметку за период выставляет учитель-предметник, выбирая из контекстного меню. В контекстном меню, открываемом при нажатии кнопки указательного устройства ввода во вкладке «Итоговая ведомость», можно выбрать:

оценку от 2 до 5 баллов;

отметку «н/а б» или «н/а п» (не аттестован по болезни или по

пропускам соответственно);

отметку «зачёт» или «незачёт».

2.9.6. В случае сдачи экзамена при завершении изучения конкретного предмета оценка за экзамен выставляется в столбец, следующий непосредственно за столбцом годовой оценки в разделе «Итоговая ведомость».

Итоговые оценки по предметам, завершающимся сдачей экзамена, выставляются в столбец, следующий непосредственно за столбцом оценки за экзамен в разделе «Итоговая ведомость».

2.9.7. Все записи в электронном журнале должны вестись четко и своевременно, в день проведения урока.

2.9.8. Категорически запрещается допускать учащихся к работе с классным журналом.

2.9.9. Внесенное учителем в электронный журнал расписание уроков на выбранный день, домашнее задание, комментарий, сообщения родителям, оценки по предметам автоматически отображаются в электронном дневнике учащегося.

2.9.10. Родители (законные представители) учащегося могут просмотреть дневник своего ребенка из своего личного кабинета, а также могут подписаться на бесплатную мобильную услугу - sms-рассылку оценок. Необходимым условием получения мобильной услуги родителем является формирование подраздела sms- сообщение в личном кабинете родителя.

2.9.11. Исправление ошибочно выставленных оценок в электронном классном журнале производится в исключительных случаях. Доступ к исправлению оценки обеспечивает директор Школы по обращению учителя.

2.9.12. Общие правила ведения учета в электронном классном журнале.

2.9.13. Внесение информации об уроке и об отсутствующих учащихся должно производиться по факту в день проведения.

2.9.14. Внесение в журнал информации о домашнем задании должно производиться в день проведения урока. При этом должно быть указано, к какому именно уроку (на какую дату) оно задано.

2.9.15. Оценки за урок (за устный ответ, домашнее задание и т.п.) должны быть выставлены во время проведения урока или до 24.00 часов текущего дня.

Оценки за письменные работы должны быть выставлены в течение одной недели со дня их проведения, а за сочинения по русскому языку и литературе в 10, 11 классах — в течение двух недель со дня их проведения.

2.9.16. Сводная ведомость учета формируется автоматически по окончании учебного периода.

2.9.17. Для использования данных из иектронной формы в бумажном виде, они формируются в виде документов, выводятся на печать и заверяются в установленном порядке.

2.9.18. Архивное хранение учетных данных в электронном виде должно предусматривать контроль за их целостностью и достоверностью на протяжении всего срока с помощью электронной подписи.

2.9.19. Сводная ведомость итоговой успеваемости класса за учебный год выводится из системы учета в том виде, который предусмотрен действующими требованиями архивной службы. Если данные по учебному году хранятся в электронном виде, сводная ведомость должна быть передана в архив сразу по завершении ведения учета в соответствующем электронном классном журнале.

3. Права и обязанности участников образовательных отношений при работе с

электронным классным журналом

3.1. Директор имеет право:

просматривать электронный классный журнал всех классов Школы без права редактирования;

распечатывать страницы электронного классного журнала;

заверять электронную версию журнала электронной подписью (в случае, если она предусмотрена);

заверять распечатанный вариант электронного классного журнала подписью и печатью Школы;

разрешить доступ учителю к исправлению ошибочно поставленной оценки (в единичных, особых случаях).

3.2. Директор обязан:

создавать логины своим заместителям для доступа в личный кабинет в системе;

организовать заполнение раздела «Моя школа»;

следить за заполнением электронных классных журналов учителями.  $\blacksquare$ 

3.3. Заместители директора имеют право:

просматривать электронный классный журнал всех классов без права редактирования;

распечатывать страницы электронного классного журнала.

3.4. Заместители директора обязаны:

создавать логины учителям, которых они курируют, для доступа в личный кабинет системы;

заполнять раздел «Моя школа»;

контролировать заполнение электронного классного журнала учителями.

3.5. Учитель - предметник имеет право:

просматривать и редактировать электронный классный журнал лишь тех классов, в которых преподает;

заверять электронную версию журнала электронной подписью (в случае, если она предусмотрена).

3.6. Учитель - предметник обязан:

заполнять темы уроков, виды работ на уроке, домашние задания и писать сообщения родителям (в случае необходимости);

выставлять оценки и отмечать отсутствующих учащихся на уроке.

3.7. Классный руководитель имеет право:

просматривать электронный классный журнал своего класса по всем предметам без права редактирования.

3.8. Классный руководитель обязан:

создавать логины учащимся и их родителям (законным представителям) для доступа в личный кабинет системы; информировать родителей о существовании электронных дневников.

3.9. Учащийся имеет право:

просматривать свою успеваемость;

просматривать домашние задания.

3.10. Учащийся обязан:

оповещать учителя об ошибочно выставленной оценке.

3.11. Родители (законные представители) имеют право:

просматривать успеваемость ребенка в электронном дневнике;  $\overline{a}$ 

пользоваться мобильной услугой - sms-рассылкой оценок ребенка на свой личный мобильный телефон.

4. Контроль и хранение

4.1. Директор и системный администратор обязаны обеспечить меры по бесперебойному функционированию электронного классного журнала в Школе, при необходимости решая вопросы с ЦИТ РТ.

4.2. Контроль за ведением электронного классного журнала осуществляется директором и заместителями директора по учебной работе не реже 1 раза в месяц.

4.3. В конце каждой учебной четверти или полугодия электронный классный журнал проверяется особенно тщательно. Уделяется внимание фактическому выполнению программы (соответствие учебному плану и тематическому планированию); объективности выставленных текущих и итоговых оценок; наличию контрольных и текущих проверочных работ; правильности записи замены уроков (если таковые были и данная функция реализована в системе «Электронное образование в Республике Татарстан»),

4.4. Результаты проверки классных журналов заместителями директора Школы доводятся до сведения учителей и классных руководителей.

4.5. В конце учебного года итоговые ведомости электронного журнала распечатываются, сшиваются, заверяются подписью директора и передаются на хранение в установленном порядке.

4.6. Ограничения для участников образовательного процесса при работе с электронным классным журналом

4.7. Доступ участников образовательных отношений к информационной системе «Электронное образование в Республике Татарстан» устанавливается по персональному логину и паролю, при этом вводятся ограничения в зависимости от категории пользователей, обеспечивающие права и обязанности, установленные в пункте 3.1. настоящего Положения.

4.8. Участникам образовательных отношений, указанным в пункте 5.9 настоящего Положения, запрещается передавать персональные логины и пароли для входа в информационную систему «Электронное образование в Республике Татарстан» другим лицам.